# **Palette.min.css**

# **Keith Schengili-Roberts**

 **Palette Mini 03: Gold and Silver** Viction:workshop,Victionary,2019-12-12 The best-selling PALETTE colour-themed series remains one of the most successful and sought-after references for designers around the world. Its first three editions - Black & White (Vol. 1), Multicolour (Vol. 2) and Gold & Silver (Vol. 3) - form the basis of a classic collection that continues to be relevant and reliable through the variety of compelling concepts and visuals featured; in-demand even though they are no longer in print. In keeping with the ever-changing demands of creative practitioners today without losing the essence of the original series, these three fan favourites will now be re-edited with the latest works, and made more accessible under the PALETTE Mini series, with future releases of editions 04 - 08 to follow. Redesigned rather than reprinted for easier and more efficient reading and collecting, PALETTE Minis will be packed with style and substance like their predecessors; serving as the intriguing, instrumental, and timeless sources of inspiration that they have always been. With their mesmerizing sheen, metallic colors add luster to surfaces as they catch the eye even under the dimmest of lights. Through a vast variety of mediums and techniques, the artists and designers featured in Gold & Silver (Vol. 3) demonstrate great sensibility and sensitivity in using metallics on materials to balance form and function.

 **Color Collective's Palette Perfect, Vol. 2** Lauren Wager,2022-04-26 The second volume by best-selling author Lauren Wager features a fresh new approach to color combinations with entirely new palettes, organized by season. What color is summer? Is it cool and translucent swimming pool aquamarine, dazzling red like watermelon flesh, or the pale pink interior of a seashell? If these colors define summer, what color is autumn? How about winter? And spring? In Palette Perfect, vol 2, designer, best-selling author and content creator Lauren Wager explores the multiple possibilities of seasonal color applications, leading the reader through an inspirational presentation of image pairings and color combinations. This volume- -both a practical guide and inspirational book for designers, illustrators, architects, and crafters, as well as non-professionals, home decoration and fashion lovers--provides examples of well thought-out color application within the worlds of contemporary art, fashion, interiors, photography and graphic design. It is a carefully gathered collection of color palettes and stunning images with a touch of the unexpected, utterly successful in its aim. This book demonstrates the value of observation and how the practice of seeking beauty can lead to fruitful creation and inspiration.

Creating Cool Web Sites with HTML, XHTML, and CSS Dave Taylor,2004-05-03 Walks readers through the process of

creating a basic Web site from scratch using HMTL, the basis for billions of Web pages, and then jazzing it up with advanced techniques from the author's award-winning sites This updated edition features new material that shows readers how to attract visitors to a site and keep them there, including new JavaScript examples and coverage of cascading style sheets and XHTML, technologies that make building successful Web sites even easier Also features exciting new tips and tricks for beginning and advanced users, as well as more expanded examples and samples for users to incorporate in their own sites The book moves from basic design and deployment to advanced page layout strategies, showing how to spice up new or existing sites with sound, video, and animation

 *Advances in Visual Computing* George Bebis,Richard Boyle,Bahram Parvin,Darko Koracin,Fatih Porikli,Sandra Skaff,Alireza Entezari,Jianyuan Min,Daisuke Iwai,Amela Sadagic,Carlos Scheidegger,Tobias Isenberg,2016-12-09 The two volume set LNCS 10072 and LNCS 10073 constitutes the refereed proceedings of the 12th International Symposium on Visual Computing, ISVC 2016, held in Las Vegas, NV, USA in December 2016. The 102 revised full papers and 34 poster papers presented in this book were carefully reviewed and selected from 220 submissions. The papers are organized in topical sections: Part I (LNCS 10072) comprises computational bioimaging; computer graphics; motion and tracking; segmentation; pattern recognition; visualization; 3D mapping; modeling and surface reconstruction; advancing autonomy for aerial robotics; medical imaging; virtual reality; computer vision as a service; visual perception and robotic systems; and biometrics. Part II (LNCS 9475): applications; visual surveillance; computer graphics; and virtual reality.

 **Core CSS** Keith Schengili-Roberts,2004 A comprehensive guide that shows both beginning and expert Web developers all they need to know to achieve great results with the latest style sheet properties.

 **HTML and CSS** Jon Duckett,2011-11-08 A full-color introduction to the basics of HTML and CSS! Every day, more and more people want to learn some HTML and CSS. Joining the professional web designers and programmers are new audiences who need to know a little bit of code at work (update a content management system or e-commerce store) and those who want to make their personal blogs more attractive. Many books teaching HTML and CSS are dry and only written for those who want to become programmers, which is why this book takes an entirely new approach. Introduces HTML and CSS in a way that makes them accessible to everyone—hobbyists, students, and professionals—and it's full-color throughout Utilizes information graphics and lifestyle photography to explain the topics in a simple way that is engaging Boasts a unique structure that allows you to progress through the chapters from beginning to end or just dip into topics of particular interest at your leisure This educational book is one that you will enjoy picking up, reading, then referring back to. It will make you wish other technical topics were presented in such a simple, attractive and engaging way! This book is also available as part of a set in hardcover - Web Design with HTML, CSS, JavaScript and jQuery, 9781119038634; and in softcover - Web Design with HTML, CSS, JavaScript and jQuery, 9781118907443.

 **HTML, CSS, & JavaScript All-in-One For Dummies** Paul McFedries,2023-08-15 A thorough and helpful reference for aspiring website builders Looking to start an exciting new career in front-end web building and design? Or maybe you just want to develop a new skill and create websites for fun. Whatever your reasons, it's never been easier to start learning how to build websites from scratch than with help from HTML, CSS, & JavaScript All-in-One For Dummies. This book has the essentials you need to wrap your head around the key ingredients of website design and creation. You'll learn to build attractive, useful, and easy-to-navigate websites by combining HTML, CSS, and JavaScript into fun and practical creations. Using the 6 books compiled within this comprehensive collection, you'll discover how to make static and dynamic websites, complete with intuitive layouts and cool animations. The book also includes: Incorporate the latest approaches to HTML, CSS, and JavaScript, including those involving new markup, page styles, interactivity, and more Step-by-step instructions for new site creators explaining the very basics of page layouts and animations Easy-to-follow advice for adjusting page color and background, adding widgets to a site, and getting rid of all the bugs that affect site performance Web development is a fun, interesting, and challenging skill that can lead to a lucrative career (if you're so inclined). And with the right help, almost anyone can learn to create engaging websites from scratch. So, grab a copy of HTML, CSS, & JavaScript All-in-One For Dummies and you'll be designing and building before you know it!

 *Web Development with Clojure* Dmitri Sotnikov,2016-07-14 Modern web applications deserve modern tools. Harness the JVM's rich infrastructure while taking advantage of the expressive power and brisk performance of a modern functional language. Exploit Clojure's unique advantages for web development. Step by step, apply the fundamentals of programming in Clojure to build real-world, professional web applications. This edition features new libraries, tools, and best practices, and focuses on developing modern single-page applications. Stop developing web apps with yesterday's tools. Today, developers are increasingly adopting Clojure as a web-development platform. See for yourself what makes Clojure so desirable, as you create a series of web apps of growing complexity, exhibiting the full process of web development using a modern functional language. Journey through all the steps in developing a rich Picture Gallery web application--from conception to packaging and deployment. You'll work hands-on with Clojure and build real-world, professional web apps. This fully updated second edition reveals the changes in the rapidly evolving Clojure ecosystem. Get up to speed on the many new libraries, tools, and best practices. Gain expertise in the popular Ring/Compojure stack using the Luminus framework. Learn how Clojure works with databases and speeds development of RESTful services. See why ClojureScript is rapidly becoming a popular front-end platform, and use ClojureScript with the popular Reagent library to build single-page applications. This book is for you, whether you're already familiar with Clojure or if you're completely new to the language. What You Need: The latest JVM, Clojure 1.6+, and the Leiningen build tool, as well as an editor such as Emacs, IntelliJ, Eclipse, Light Table, or VI.

Learning PHP Design Patterns William Sanders,2013-02-11 Build server-side applications more efficiently—and improve

your PHP programming skills in the process—by learning how to use design patterns in your code. This book shows you how to apply several object-oriented patterns through simple examples, and demonstrates many of them in full-fledged working applications. Learn how these reusable patterns help you solve complex problems, organize object-oriented code, and revise a big project by only changing small parts. With Learning PHP Design Patterns, you'll learn how to adopt a more sophisticated programming style and dramatically reduce development time. Learn design pattern concepts, including how to select patterns to handle specific problems Get an overview of object-oriented programming concepts such as composition, encapsulation, polymorphism, and inheritance Apply creational design patterns to create pages dynamically, using a factory method instead of direct instantiation Make changes to existing objects or structure without having to change the original code, using structural design patterns Use behavioral patterns to help objects work together to perform tasks Interact with MySQL, using behavioral patterns such as Proxy and Chain of Responsibility Explore ways to use PHP's built-in design pattern interfaces

 **HTML & CSS: The Good Parts** Ben Henick,2010-02-18 HTML and CSS are the workhorses of web design, and using them together to build consistent, reliable web pages requires both skill and knowledge. The task is more difficult if you're relying on outdated, confusing, and unnecessary HTML hacks and workarounds. Author Ben Henick shows you how to avoid those traps by going beyond the standard tips, tricks, and techniques to connect the underlying theory and design of HTML and CSS to your everyday work habits. With this practical book, you'll learn how to work with these tools far more effectively than is standard practice for most web developers. Whether you handcraft individual pages or build templates, HTML & CSS: The Good Parts will help you get the most out of these tools in all aspects of web page design-from layout to typography and to color. Structure HTML markup to maximize the power of CSS Implement complex multi-column layouts from scratch Improve site production values with advanced CSS techniques Support formal usability and accessibility requirements with tools built into HTML and CSS Avoid the most annoying browser and platform limitations

 **CSS: The Missing Manual** David Sawyer McFarland,2015-08-13 CSS lets you create professional-looking websites, but learning its finer points can be tricky--even for seasoned web developers. This fully updated edition provides the most modern and effective tips, tricks, and tutorial-based instruction on CSS available today. Learn how to use new tools such as Flexbox and Sass to build web pages that look great and run fast on any desktop or mobile device. Ideal for casual and experienced designers alike. The important stuff you need to know: Start with the basics. Write CSS-friendly HTML, including the HTML5 tags recognized by today's browsers. Design for mobile devices. Create web pages that look great when visitors use them on the go. Make your pages work for you. Add animations that capture the imagination, and forms that get the job done. Take control of page layouts. Use professional design techniques such as floats and positioning. Make your layouts more flexible. Design websites with Flexbox that adjust to different devices and screen sizes. Work more efficiently.

Write less CSS code and work with smaller files, using Syntactically Awesome Stylesheets (Sass).

 **Chen Shi Min** Shimin Chen,1998 The first Chinese firm included in The Master Architect Series richly deserves inclusion with a large body of commercial work to his credit.

 **Beginning CSS Web Development** Simon Collison,2007-12-22 There are many books available on CSS, but this one is different — it wastes less time discussing theory, and gets straight to the practical learning, quickly giving readers what they need to know. In addition, it is completely up to date, covering the most modern CSS standards and design techniques. Beyond the CSS essentials, advanced techniques are covered, including accessibility, hacks and filters. The book concludes with a case study, and a CSS reference section to allow the reader to look up required syntax in seconds.

 Creating Applications with Mozilla David Boswell,2002-09-24 Provides guidelines on creating applications with Mozilla that are based on top of the core Mozilla source code. Focuses on utilizing Mozilla's cross-platform development framework.

 **The Book of CSS3** Peter Gasston,2011-05-15 CSS3 is behind most of the eye-catching visuals on the Web today, but the official documentation can be dry and hard to follow and browser implementations are scattershot at best. The Book of CSS3 distills the dense technical language of the CSS3 specification into plain English and shows you what CSS3 can do right now, in all major browsers. With real-world examples and a focus on the principles of good design, it extends your CSS skills, helping you transform ordinary markup into stunning, richly-styled web pages. You'll master the latest cutting-edge CSS3 features and learn how to: –Stylize text with fully customizable outlines, drop shadows, and other effects –Create, position, and resize background images on the fly – Spice up static web pages with event-driven transitions and animations –Apply 2D and 3D transformations to text and images –Use linear and radial gradients to create smooth color transitions –Tailor a website's appearance to smartphones and other devices A companion website includes up-to-date browser compatibility charts and live CSS3 examples for you to explore. The Web can be an ugly place—add a little style to it with The Book of CSS3.

 **Outstanding User Interfaces with Shiny** David Granjon,2022-08-31 Outstanding User Interfaces with Shiny provides the reader with necessary knowledge to develop beautiful and highly interactive user interfaces. It gives the minimum requirements in HTML/JavaScript and CSS to be able to extend already existing Shiny layouts or develop new templates from scratch. Suitable for anyone with some experience of Shiny, package development and software engineering best practices, this book is an ideal guide for graduates and professionals who wish to bring their app design to the next level. Key Features: Provides a survival kit in web development to seamlessly get started with HTML/CSS/JavaScript Leverage CSS and Sass and higher-level tools like {bslib} to substantially enhance the design of your app in no time A comprehensive guide to the {htmltools} package to seamlessly customize existing layouts Describes in detail how Shiny inputs work and how R and JavaScript communicate Details all the necessary steps to create a production-grade custom template from scratch:

packaging, shiny tags creation, validating and testing R components and JavaScript Expose common web development debugging technics Provides a list of existing templates, resources to get started and to explore

 **HTML5 and CSS3 All-in-One For Dummies** Andy Harris,2014-01-08 A new edition of a bestseller covers the latest advances inweb development! HTML5 and CSS3 are essential tools for creating dynamic websitesand boast updates and enhanced features that can make your websiteseven more effective and unique. This friendly, all-in-one guidecovers everything you need to know about each of these technologiesand their latest versions so that you can use them together.Building on the bestselling formats of the first two editions, thisnew edition teaches you the fundamentals of HTML5 and CSS3, andthen presents ways for using them with JavaScript, MySQL, and Ajaxto create websites that work. Covers using JavaScript, PHP, MySQL, and Ajax in the context ofprogramming dynamic web pages with CSS3 and HTML5 Includes self-contained minibooks that review HTML, CSS, designand layout, client-side JavaScript, Ajax and server-side, andputting it all together Examines new web development advancements including newtechnologies and changes to the standards Features a website that contains supporting materials includingcode and several valuable programs that are useful for webdevelopment HTML5 and CSS3 All-in-One For Dummies, 3rd Edition servesas the perfect reference for both web development beginners andseasoned professionals looking to learn more about how to get themost out of the powerful combination of HTML5 and CSS3.

 Mastering Front-End Web Development (HTML, Bootstrap, CSS, SEO, Cordova, SVG, ECMAScript, JavaScript, WebGL, Web Design and many more.) Chong Lip Phang,2020-11-20 As opposed to back-end web development which deals with servers, front-end web development focuses on the end users' interactions with a website on a browser. A skillful front-end web developer knows more than just the basics of HTML, CSS and JavaScript. Going beyond the major web-based languages, this book represents an attempt to compile all the knowledge needed to become a professional front-end web developer. The reader will be introduced to more than 200 web extensions, frameworks, tools, and libraries, along with a complete illustration of all Web APIs known to the world today. Overview: Chapter 1: Development Environments Chapter 2: HTML 5.2 Chapter 3: Bootstrap 5 Chapter 4: CSS 3 Chapter 5: SEO Chapter 6: Cordova Chapter 7: SVG Chapter 8: ECMAScript 2020 / ES11 Chapter 9: HTML DOM Chapter 10: Advanced Web APIs Chapter 11: jQuery 3.5 Chapter 12: Extensions and Tools Chapter 13: Canvas Chapter 14: WebGL \*\* special note: this book partially overlaps with two books by the same author: 1) Web Coding Bible (18 Books in 1) 2) An Effective Guide to Modern JavaScript (ECMAScript 2017 / ES8)

 **Cloud-Based Remote Sensing with Google Earth Engine** Jeffrey A. Cardille,Morgan A. Crowley,David Saah,Nicholas E. Clinton,2023-10-04 This book guides its audience—which can range from novice users to experts— though a 55-chapter tour of Google Earth Engine. A sequenced and diverse set of lab materials, this is the product of more than a year of effort from more than a hundred individuals, collecting new exercises from professors, undergraduates, master's students, PhD

students, postdocs, and independent consultants. Cloud Based Remote Sensing with Google Earth Engine is broadly organized into two halves. The first half, Fundamentals, is a set of 31 labs designed to take the reader from being a complete Earth Engine novice to being a quite advanced user. The second half, Applications, presents a tour of the world of Earth Engine across 24 chapters, showing how it is used in a very wide variety of settings that rely on remote-sensing data This is an open access book.

 **HTML, XHTML, and CSS** Rob Huddleston,2009-04-15 If you've ever been curious about any of the multitude of internet acronyms, the web technologies they represent, and how they can benefit you, this book is a great place to start. This book covers all the necessary topics to get up and running with HTML, XHTML, and CSS while offering readers a guide to modern, standards-based design. Key tasks covered in the book include setting up a Web page, reducing image resolution, creating radio buttons, adding a hit counter, adding an embedded sound, adding content from other sites such as integrating a blog and creating an RSS feed. Large topics are broken into smaller, more approachable sub-topics that are clearly explained on two pages eliminating the back and forth page flipping required in other references. Arranged so that skills build progressively throughout the book coupled with bold page headers it is simple to flip through and easily find any section or topic you are looking for. Understandable with straightforward terms that avoid intimidating and unexplained jargon, this is a book that will benefit complete novices and advanced users alike. While primarily focused on the technologies outlined in the title, this book goes on to provide tips on integrating with Google, Flickr, social bookmark sites and even creating and implementing RSS feeds. Rest assured, each of these technologies is explained with the benefits of each outlined. A serious resource that quickly and concisely gets to the point, this book helps you gain real skills that will have you online in short order. Best of all, you can be confident that you are doing so the right way. HTML, XHTML, and CSS: Your visual blueprint™ for designing effective Web pages offers visual learners a solid reference that employs straight forward examples to teach you to create and design Web pages with impact. Apply It and Extra sidebars highlight useful tips and high-resolution screen shots clearly illustrate each task while succinct explanations walk you through the examples. The associated website contains all the needed code to learn HTML.

Immerse yourself in heartwarming tales of love and emotion with Crafted by is touching creation, Tender Moments: **Palette.min.css**. This emotionally charged ebook, available for download in a PDF format (\*), is a celebration of love in all its forms. Download now and let the warmth of these stories envelop your heart.

# <http://divabiotech.sharedby.co/textbooks/virtual-library/fetch.php/social-science-caps-lesson-plans.pdf>

# **Table of Contents Palette.min.css**

- 1. Understanding the eBook Palette min.css
	- The Rise of Digital Reading Palette.min.css
	- Advantages of eBooks Over Traditional Books
- 2. Identifying Palette.min.css
	- Exploring Different Genres
	- Considering Fiction vs. Non-Fiction
	- Determining Your Reading Goals
- 3. Choosing the Right eBook Platform
	- Popular eBook Platforms
	- Features to Look for in an Palette.min.css
	- User-Friendly Interface
- 4. Exploring eBook Recommendations from Palette.min.css
	- Personalized
	- Recommendations
	- Palette.min.css User
- Reviews and Ratings
- Palette.min.css and Bestseller Lists
- 5. Accessing Palette.min.css Free and Paid eBooks
	- Palette.min.css Public Domain eBooks
	- Palette.min.css eBook Subscription Services
	- Palette.min.css Budget-Friendly Options
- 6. Navigating Palette.min.css eBook Formats
	- ePub, PDF, MOBI, and More
	- Palette.min.css Compatibility with Devices
	- Palette.min.css Enhanced eBook Features
- 7. Enhancing Your Reading Experience
	- Adjustable Fonts and Text Sizes of Palette.min.css
	- Highlighting and Note-Taking Palette.min.css
	- o Interactive Elements
- Palette min.css
- 8. Staying Engaged with Palette.min.css
	- Joining Online Reading Communities
	- Participating in Virtual Book Clubs
	- Following Authors and Publishers Palette.min.css
- 9. Balancing eBooks and Physical Books Palette.min.css
	- Benefits of a Digital Library
	- Creating a Diverse Reading Collection Palette.min.css
- 10. Overcoming Reading Challenges
	- Dealing with Digital Eye Strain
	- Minimizing Distractions
	- Managing Screen Time
- 11. Cultivating a Reading Routine Palette.min.css
	- Setting Reading Goals Palette.min.css
	- Carving Out Dedicated Reading Time
- 12. Sourcing Reliable Information of

#### Palette.min.css

- Fact-Checking eBook Content of Palette.min.css
- Distinguishing Credible Sources
- 13. Promoting Lifelong Learning
	- Utilizing eBooks for Skill Development
	- Exploring Educational eBooks
- 14. Embracing eBook Trends
	- $\circ$  Integration of Multimedia Elements
	- Interactive and Gamified eBooks

# **Palette.min.css Introduction**

In this digital age, the convenience of accessing information at our fingertips has become a necessity. Whether its research papers, eBooks, or user manuals, PDF files have become the preferred format for sharing and reading documents. However, the cost associated with purchasing PDF files can sometimes be a barrier for many individuals and organizations. Thankfully, there are numerous websites and platforms that allow users

to download free PDF files legally. In this article, we will explore some of the best platforms to download free PDFs. One of the most popular platforms to download free PDF files is Project Gutenberg. This online library offers over 60,000 free eBooks that are in the public domain. From classic literature to historical documents, Project Gutenberg provides a wide range of PDF files that can be downloaded and enjoyed on various devices. The website is user-friendly and allows users to search for specific titles or browse through different categories. Another reliable platform for downloading Palette.min.css free PDF files is Open Library. With its vast collection of over 1 million eBooks, Open Library has something for every reader. The website offers a seamless experience by providing options to borrow or download PDF files. Users simply need to create a free account to access this treasure trove of knowledge. Open Library also allows users to contribute by uploading and sharing their own PDF files, making it a collaborative platform for book enthusiasts. For those interested in academic resources,

there are websites dedicated to providing free PDFs of research papers and scientific articles. One such website is Academia.edu, which allows researchers and scholars to share their work with a global audience. Users can download PDF files of research papers, theses, and dissertations covering a wide range of subjects. Academia.edu also provides a platform for discussions and networking within the academic community. When it comes to downloading Palette.min.css free PDF files of magazines, brochures, and catalogs, Issuu is a popular choice. This digital publishing platform hosts a vast collection of publications from around the world. Users can search for specific titles or explore various categories and genres. Issuu offers a seamless reading experience with its user-friendly interface and allows users to download PDF files for offline reading. Apart from dedicated platforms, search engines also play a crucial role in finding free PDF files. Google, for instance, has an advanced search feature that allows users to filter results by file type. By specifying the file type as "PDF," users can find websites that offer free PDF

downloads on a specific topic. While downloading Palette.min.css free PDF files is convenient, its important to note that copyright laws must be respected. Always ensure that the PDF files you download are legally available for free. Many authors and publishers voluntarily provide free PDF versions of their work, but its essential to be cautious and verify the authenticity of the source before downloading Palette.min.css. In conclusion, the internet offers numerous platforms and websites that allow users to download free PDF files legally. Whether its classic literature, research papers, or magazines, there is something for everyone. The platforms mentioned in this article, such as Project Gutenberg, Open Library, Academia.edu, and Issuu, provide access to a vast collection of PDF files. However, users should always be cautious and verify the legality of the source before downloading Palette.min.css any PDF files. With these platforms, the world of PDF downloads is just a click away.

### **FAQs About Palette.min.css Books**

**What is a Palette.min.css PDF?** A PDF (Portable Document Format) is a file format developed by Adobe that preserves the layout and formatting of a document, regardless of the software, hardware, or operating system used to view or print it. **How do I create a Palette.min.css PDF?** There are several ways to create a PDF: Use software like Adobe Acrobat, Microsoft Word, or Google Docs, which often have built-in PDF creation tools. Print to PDF: Many applications and operating systems have a "Print to PDF" option that allows you to save a document as a PDF file instead of printing it on paper. Online converters: There are various online tools that can convert different file types to PDF. **How do I edit a Palette.min.css PDF?** Editing a PDF can be done with software like Adobe Acrobat, which allows direct editing of text, images, and other elements within the PDF. Some free tools, like PDFescape or Smallpdf, also offer basic editing capabilities. **How do I convert a Palette.min.css PDF to another file**

**format?** There are multiple ways to convert a PDF to another format: Use online converters like Smallpdf, Zamzar, or Adobe Acrobats export feature to convert PDFs to formats like Word, Excel, JPEG, etc. Software like Adobe Acrobat, Microsoft Word, or other PDF editors may have options to export or save PDFs in different formats. **How do I password-protect a Palette.min.css PDF?** Most PDF editing software allows you to add password protection. In Adobe Acrobat, for instance, you can go to "File" -> "Properties" -> "Security" to set a password to restrict access or editing capabilities. Are there any free alternatives to Adobe Acrobat for working with PDFs? Yes, there are many free alternatives for working with PDFs, such as: LibreOffice: Offers PDF editing features. PDFsam: Allows splitting, merging, and editing PDFs. Foxit Reader: Provides basic PDF viewing and editing capabilities. How do I compress a PDF file? You can use online tools like Smallpdf, ILovePDF, or desktop software like Adobe Acrobat to compress PDF files without significant quality loss. Compression reduces the

**Palette.min.css**

file size, making it easier to share and download. Can I fill out forms in a PDF file? Yes, most PDF viewers/editors like Adobe Acrobat, Preview (on Mac), or various online tools allow you to fill out forms in PDF files by selecting text fields and entering information. Are there any restrictions when working with PDFs? Some PDFs might have restrictions set by their creator, such as password protection, editing restrictions, or print restrictions. Breaking these restrictions might require specific software or tools, which may or may not be legal depending on the circumstances and local laws.

**Find Palette.min.css**

#### social science caps lesson plans **electric arc furnace physics**

*dictionnaire des maximes dictons et proverbes fra* **monet s passion the gardens at**

# **giverny 2019 diary**

*sawyer carolina reapers book 2 english edition*

*bhagavad gita der gesang des erhabenen* cahier de frana ais 3e spa c cial brevet a d 2018 air jordan coloring book midnight edition **who cooked the last supper the women s history of** permenkes kualitas air bersih **restylane handbook of natural flavonoids schatten die frau des fahrtensuchers** case study tree thinking answers **guide prat pour devel vie spi rituelle**

# **Palette.min.css :**

*moving averages 101 second edition incredible signals that* - Apr 30 2022 web the completely revised and updated second edition is 50 bigger with many new trendspider charts moving averages 101 is the easiest way to learn how to capture trends in the stock market master moving averages and give yourself a significant trading advantage benefit from 25 years of

trading experiencelimit your chances of trading ruin

# **moving averages 101 incredible signals that will make you** - Jul 02 2022

web moving averages 101 incredible signals that will make you money in the stock market kindle edition by steve burns author holly burns author format kindle edition 4 1 4 1 out of 5 stars 659 ratings

*moving averages 101 by steve burns holly burns audible com* - Mar 30 2022 web publisher s summary moving averages 101 is the easiest way to learn how to capture trends in the stock market master moving averages and give yourself a significant trading advantage benefit from 20 years of trading experience limit your chances of trading ruin by learning from someone with more than 20 years in the stock market

**moving averages 101 second edition incredible signals that** - Apr 11 2023 web oct 6 2020 moving averages 101 second edition incredible signals that will make you money burns steve burns holly on amazon com free shipping on qualifying offers moving averages 101

### second edition

# **moving averages 101 second edition incredible signals that** - Feb 26 2022 web oct 6 2020 moving averages 101 second edition incredible signals that will make you money the completely revised and updated second edition is 50 bigger with many new trendspider charts moving

# **moving averages 101 incredible signals that will make you** - Mar 10 2023

web jun 30 2015 createspace independent publishing platform jun 30 2015 investments 102 pages moving averages 101 is the easiest way to learn how to capture trends in the stock market master moving

# **moving averages 101 incredible signals that will make you** - Nov 06 2022

web dec 23 2020 moving averages 101 incredible signals that will make you money unabridged steve burns holly burns 5 99 publisher description the completely revised and updated second edition is 50 percent bigger moving averages 101 is the easiest way to learn how to capture trends in the stock market

moving averages 101 incredible signals that will make you - Jan 28 2022 web moving averages 101 incredible signals that will make you money in the stock market pdfdrive free download as pdf file pdf text file txt or read online for free

# **moving averages 101 incredible signals that will make you** - Dec 27 2021

web moving averages 101 is the easiest way to learn how to capture trends in the stock market master moving averages and give yourself a significant trading advantage benefit from 20 years of trading experience limit your chances of trading ruin by learning from someone with more than 20 years in the stock market *moving averages 101 incredible signals that will make you* - Dec 07 2022 web moving averages 101 is the easiest way to learn how to capture trends in the stock market master moving averages and give yourself a significant trading advantage benefit from 20 years of trading experience limit your chances of trading ruin by learning from someone with more than 20 years in the stock market

# **moving averages 101 incredible signals that will make you** - Jun 13 2023

web jun 30 2015 moving average 101 is part of a series of books written by steve and holly burns husband wife team what this book is about it goes in depth into the use of moving average which is considered the most popular indicator you ll learn what are the short medium and long term moving averages and how you can use it in your trading

# **moving averages 101 incredible signals that will make you** - Jun 01 2022

web moving averages 101 presents the easiest way to learn how to capture trends in the stock market it gives you a great understanding of the power of moving averages giving easy to understand explanations of complex topics as well as detailed annotated trading charts

# **moving averages 101 incredible signals that will make you** - Feb 09 2023

web jul 12 2015 moving averages 101 incredible signals that will make you money in the stock market kindle

edition by burns steve burns holly download it once and read it on your kindle device pc phones or tablets **moving averages 101 incredible signals that will make you** - Jul 14 2023

web moving averages 101 incredible signals that will make you money in the stock market burns steve burns holly amazon com tr kitap

**moving averages 101 incredible signals that will make you** - Jan 08 2023

web jun 7 2016 moving averages 101 incredible signals that will make you money in the stock market unabridged steve burns holly burns 5 0 2 ratings 5 99 publisher description moving averages 101 is the easiest way to learn how to capture trends in the stock market master moving averages and give yourself a significant trading advantage

# **moving averages 101 incredible signals that will make you** - Aug 03 2022

web buy moving averages 101 incredible signals that will make you money in the stock market annotated by burns steve burns holly isbn

9781515133964 from amazon s book store everyday low prices and free delivery on eligible orders *moving averages 101 second edition incredible signals that* - May 12 2023 web oct 6 2020 moving averages 101 second edition incredible signals that will make you money kindle edition by burns steve burns holly download it once and read it on your kindle device pc phones or tablets

*moving averages 101 incredible signals that will make you* - Sep 04 2022 web moving averages 101 incredible signals that will make you money in the stock market burns steve burns holly amazon com au books

# **moving averages 101 second edition**

**incredible signals** - Oct 05 2022 web master moving averages and give yourself a significant trading advantage benefit from 25 years of trading experience limit your chances of trading ruin by learning from someone with more than 20 years in the stock market steve will teach you what a moving averages are and how to trade them

moving averages 101 second edition incredible signals that - Aug 15 2023 web moving averages 101 second edition incredible signals that will make you money burns steve burns holly amazon com tr kitap *the american railway its construction development* - Jun 13 2023 web nov 10 2015 originally published in 1889 it contains a thorough history of how railroads were built the types of railways the lives of railway workers the various ways the *the american railway its construction development* - May 12 2023 web jun 18 2022 the american railway its construction development management and trains free download borrow and streaming internet archive the american railway **the american railway its construction development** - Jul 14

# 2023

web the american railway its construction development management and appliances book digitized by google from the library of the university of michigan and uploaded to **the american railway its construction development management** - Feb 09 2023 web nov 10 2015 buy the american

railway its construction development management and trains illustrated by clarke thomas curtis smith jeff isbn 9781634502962 from amazon s book store everyday low

# **the american railway its construction development**

**management** - Mar 10 2023 web in less than 50 years after the introduction of the first practical railway engine into the united states and a short amusement run near baltimore the railroad had revolutionized the daily lives of millions of americans who could now travel at amazing speeds

*the american railway its construction development* - Aug 15 2023 web introduction by t m cooley the building of a railway by t c clarke june 1889 feats of railway engineering by j bogart july 1888 american locomotives and cars by m n forney august 1888 railway management by e p alexander january 1889 safety

# **the american railway its construction development** - Jan 28 2022

web the american railway its construction development management and trains thomas curtis clarke 9781620874998 amazon com books buy used 13 98 free the american railway its construction development - Feb 26 2022 web aug 24 2018 the american railway its construction development management and appliances classic reprint thomas curtis clarke on amazon com free **the american railway its**

# **construction development** - Dec 27 2021

web sep 11 2023 patrick mcgeehan has covered efforts to build a rail tunnel under the hudson river since 2005 sept 11 2023 after a 13 year detour work is about to begin *the american railway its construction development* - Apr 30 2022 web the american railway its construction development management and trains author thomas curtis clark summary an in depth description of the origin and expansion of the american railway its construction development - Oct 25 2021

*the american railway its construction development* - Nov 06 2022

web jan 1 2007 discover detailed texts about how railroads were built the types of railways the lives of railway workers the various ways the railway affected political and business the american railway its construction -

Jan 08 2023

web discover detailed texts about how railroads were built the types of railways the lives of railway workers the various ways the railway affected political and business economics *the american railway its construction development* - Dec 07 2022 web the american railway its construction development management and appliances the united states was crisscrossed by a vast network of railways more than 150 000 the american railway its construction development - Mar 30 2022 web nov 10 2015 the american railway provides an exciting look at the railroad industry in the 1880s and how it developed as the business boomed originally published in 1889 it **the american railway its construction development** - Apr 11 2023 web mar 18 2017 cooley thomas

mcintyre 1824 1898 title the american railway its construction development management and appliances contents introduction by

13 years later construction to restart on hudson river rail - Nov 25 2021 web the american railway its construction development management and appliances worldcat org *the american railway its construction development* - Jul 02 2022 web nov 10 2015 buy the american railway its construction development management and trains read kindle store reviews amazon com **the american railway its construction development** - Jun 01 2022

web the american railway its construction development management and trains clark thomas curtis amazon com tr kitap

top railway projects in the us digital builder - Sep 04 2022 web may 27 2014 buy the american railway its construction development management and trains by clark thomas curtis isbn 9781620874998 from

**the american railway its**

**construction development** - Aug 03 2022

web massachusetts led off in 1826 pennsylvania followed in 1827 and in 1828 maryland and south carolina of the great trunk lines of the country a portion of the new york central *the american railway its construction development ma* - Oct 05 2022 web mar 17 2022 this 54 billion light rail project adds 62 miles of new light rail and 37 more stations to create a 116 mile regional transit system in seattle the program consists of **invader zim vol 7 by eric trueheart and sam logan paperback** - Jul 01 2022

web invader zim vol 7 eric trueheart 2019 04 23 the seventh volume of the much beloved comic series based on the much beloved tv show invader zim features tales of aliens *books similar to invader zim vol 7 7 goodreads* - Dec 26 2021 web buy invader zim vol 7 volume 7 by eric trueheart sam logan k c green online at alibris we have new and used copies available in 1 editions starting at 5 00 shop now **invader zim vol 7 reviews league of**

**comic geeks** - Feb 08 2023 web zim finds himself imprisoned with all his worst enemies in a special two part storyline meanwhile zim s other worst enemy dib attempts to foil him in both a physical fitness **invader zim vol 7 oni exclusive oni press** - Oct 04 2022 web invader zim vol 7 volume 7 trueheart eric green k c logan sam amazon com au books **invader zim vol 7 kindle comixology amazon com** - Jul 13 2023 web apr 24 2019 the seventh volume of the much beloved comic series based on the much beloved tv show invader zim features tales of aliens gym teachers and cute fluffy **invader zim vol 7 7 paperback april 23 2019** - Aug 14 2023 web apr 23 2019 the seventh volume of the much beloved comic series based on the much beloved tv show invader zim features tales of aliens gym teachers and cute fluffy invader zim vol 7 simon schuster - May 11 2023 web apr 23 2019 the seventh volume of the much beloved comic series based

on the much beloved tv show invader

zim features tales of aliens gym teachers and cute fluffy invader zim vol 7 help environment harvard edu - Apr 29 2022 web buy invader zim vol 7 volume 7 by eric trueheart k c green online at alibris we have new and used copies available in 1 editions starting at 13 38 shop now **invader zim vol 7 volume 7 amazon**

**co uk** - Jun 12 2023

web may 12 2022 invader zim vol 7 volume 7 paperback illustrated 12 may 2022 by trueheart author eric author logan author sam author green author k c

# invader zim vol 7 volume 7 by eric trueheart k c green alibris - Feb 25 2022

web find books like invader zim vol 7 7 from the world s largest community of readers goodreads members who liked invader zim vol 7 7 also liked inva *issue 7 invader zim wiki fandom* - Nov 05 2022

web buy invader zim vol 7 paperback book by eric trueheart from as low as 9 43 buy 3 get 1 free our best sale yet add 4 books priced under 5 to your cart learn more

**invader zim oni press** - Dec 06 2022

web the seventh volume of the much beloved comic series based on the much beloved tv show invader zim features tales of aliens gym teachers and cute fluffy radioactive invader zim vol 7 volume 7 paperback 23 april 2019 - Aug 02 2022 web buy invader zim vol 7 7 by eric trueheart sam logan k c green online at alibris we have new and used copies available in 0 edition starting at shop now

# **invader zim invader zim vol 7 series 7 paperback** - Mar 29 2022

web invader zim vol 7 0 reviews review book 8 invader zim vol 8 book 8 invader zim vol 8 0 reviews review book 9 invader zim vol 9 book 9 invader zim vol 9 0

*invader zim vol 7 books zatu games uk* - Jan 07 2023

web zim s tragic past revealed nope no never why but other things will be revealed critically acclaimed comedy cartoonist kyle starks and also critically acclaimed

#### **invader zim vol 7 paperback barnes noble** - Apr 10 2023

web 91 ratings9 reviews the seventh volume of the much beloved comic

series based on the much beloved tv show invader zim features tales of aliens gym teachers and cute **invader zim vol 7 7 by eric trueheart goodreads** - Mar 09 2023 web the seventh volume of the much beloved comic series based on the much beloved tv show invader zim features tales of aliens gym teachers and cute fluffy radioactive woodland **buy invader zim vol 7 book by eric trueheart** - Sep 03 2022 web apr 23 2019 get free shipping on

invader zim vol 7 by eric trueheart from wordery com zim finds himself imprisoned with all his worst enemies in a special two

invader zim vol 7 7 alibris - May 31 2022

web collects issues 31 35 of the oni press series invader zim the seventh volume of the much beloved comic series based on the much beloved tv show invader zim features *books similar to invader zim vol 1 goodreads* - Nov 24 2021

**invader zim vol 7 volume 7 alibris** - Oct 24 2021

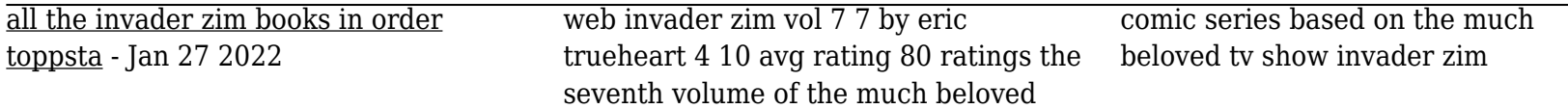